#### Zaawansowane algorytmy - k-ta statystyka

Marcin Żurowski

13 marca 2024

K ロ > K 레 > K 코 > K 코 > - 코 - Y Q Q Q

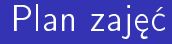

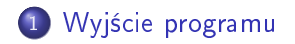

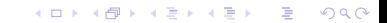

ustalamy rozmiar r

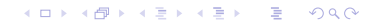

- ustalamy rozmiar r
- tworzymy tablice  $t = [0] * r$

K ロ > K 레 > K 코 > K 코 > - 코 - Y Q Q Q

- ustalamy rozmiar r
- tworzymy tablice  $t = [0] * r$
- $\bullet$  wypełniamy tablicę t liczbami losowymi z zakresu [1, r]

K ロ ▶ K 個 ▶ K 할 > K 할 > 1 할 > 1 이익어

- ustalamy rozmiar r
- tworzymy tablice  $t = [0] * r$
- $\bullet$  wypełniamy tablicę t liczbami losowymi z zakresu [1, r]

K ロ ▶ K 個 ▶ K 할 ▶ K 할 ▶ 이 할 → 이익C\*

o wykonujemy 4 kopie tablicy t

- ustalamy rozmiar r
- tworzymy tablice  $t = [0] * r$
- o wypełniamy tablicę t liczbami losowymi z zakresu  $[1, r]$
- wykonujemy 4 kopie tablicy t
- w każdej tablicy wyszukujemy  $k=\frac{r}{2}$  statystykę algorytmami:

K ロ ▶ K 個 ▶ K 할 ▶ K 할 ▶ ① 할 → ① 익 안

- ustalamy rozmiar r
- tworzymy tablice  $t = [0] * r$
- o wypełniamy tablicę t liczbami losowymi z zakresu  $[1, r]$
- wykonujemy 4 kopie tablicy t
- w każdej tablicy wyszukujemy  $k=\frac{r}{2}$  statystykę algorytmami:

**KORK STRAIN A STRAIN A STRAIN** 

 $\bullet$  sortując tablicę i wybierając k-ty element

- o ustalamy rozmiar r
- tworzymy tablice  $t = [0] * r$
- o wypełniamy tablicę t liczbami losowymi z zakresu  $[1, r]$
- wykonujemy 4 kopie tablicy t
- w każdej tablicy wyszukujemy  $k=\frac{r}{2}$  statystykę algorytmami:
	- o sortując tablicę i wybierając  $k$ -ty element
	- robiąc z tablicy kolejkę priorytetową i zdejmując  $k$ -elementów

**KORK STRAIN A STRAIN A STRAIN** 

- o ustalamy rozmiar r
- tworzymy tablice  $t = [0] * r$
- o wypełniamy tablicę t liczbami losowymi z zakresu  $[1, r]$
- wykonujemy 4 kopie tablicy t
- w każdej tablicy wyszukujemy  $k=\frac{r}{2}$  statystykę algorytmami:
	- o sortując tablicę i wybierając  $k$ -ty element
	- robiąc z tablicy kolejkę priorytetową i zdejmując  $k$ -elementów

**KORKA SERKER STRACK** 

algorytmem Hoare'a

- o ustalamy rozmiar r
- tworzymy tablice  $t = [0] * r$
- o wypełniamy tablicę t liczbami losowymi z zakresu  $[1, r]$
- wykonujemy 4 kopie tablicy t
- w każdej tablicy wyszukujemy  $k=\frac{r}{2}$  statystykę algorytmami:
	- o sortując tablicę i wybierając  $k$ -ty element
	- robiąc z tablicy kolejkę priorytetową i zdejmując  $k$ -elementów

**KORKA SERKER STRACK** 

- algorytmem Hoare'a
- algorytmem magicznych piątek

- o ustalamy rozmiar r
- tworzymy tablice  $t = [0] * r$
- o wypełniamy tablicę t liczbami losowymi z zakresu  $[1, r]$
- wykonujemy 4 kopie tablicy t
- w każdej tablicy wyszukujemy  $k=\frac{r}{2}$  statystykę algorytmami:
	- o sortując tablicę i wybierając  $k$ -ty element
	- robiąc z tablicy kolejkę priorytetową i zdejmując  $k$ -elementów

**KORKA SERKER STRACK** 

- algorytmem Hoare'a
- algorytmem magicznych piątek
- wypisujemy czas dziaªania algorytmu

- o ustalamy rozmiar r
- tworzymy tablice  $t = [0] * r$
- o wypełniamy tablicę t liczbami losowymi z zakresu  $[1, r]$
- wykonujemy 4 kopie tablicy t
- w każdej tablicy wyszukujemy  $k=\frac{r}{2}$  statystykę algorytmami:
	- o sortując tablicę i wybierając  $k$ -ty element
	- robiąc z tablicy kolejkę priorytetową i zdejmując  $k$ -elementów

**KORKA BRADE KORA** 

- algorytmem Hoare'a
- algorytmem magicznych piątek
- wypisujemy czas dziaªania algorytmu
- wypisujemy wynik algorytmu

## <span id="page-13-0"></span>Wyjście programu

```
rozmiar: 10^1
2 4 6 8 10 1 3 5 7 9
sortowanie: 0.0
5
kolejka p: 0.0
5
Hoare'a: 0.0
5
MP: 0.0
5
```
K ロ > K @ > K 할 > K 할 > → 할 → ⊙ Q @

### <span id="page-14-0"></span>Wyjście programu

```
rozmiar: 10^2
sortowanie: 0.0
50
kolejka p: 0.0
50
Hoare'a: 0.0
50
MP: 0.0
50
```
K ロ > K @ > K 할 > K 할 > → 할 → ⊙ Q @

...

# <span id="page-15-0"></span>Wyjście programu

```
rozmiar: 10^?
sortowanie: 60+
kolejka p: 60+
Hoare'a: 60+
MP: 60+
```
K ロ ▶ K 個 ▶ K 할 > K 할 > 1 할 > 1 이익어